## Selected Solutions for Exercises in Numerical Methods with MATLAB: Implementations and Applications

Gerald W. Recktenwald

## Chapter 5 Unavoidable Errors in Computing

The following pages contain solutions to selected end-of-chapter Exercises from the book *Numerical Methods with* Matlab*: Implementations and Applications*, by Gerald W. Recktenwald, © 2000, Prentice-Hall, Upper Saddle River, NJ. The solutions are  $\odot$  2000 Gerald W. Recktenwald. The PDF version of the solutions may be downloaded or stored or printed only for noncommercial, educational use. Repackaging and sale of these solutions in any form, without the written consent of the author, is prohibited.

The latest version of this PDF file, along with other supplemental material for the book, can be found at www.prenhall.com/recktenwald.

**5–3** Convert the following numbers to normalized floating-point values with eight-bit mantissas: 0.4, 0.5, 1.5.

**Partial Solution:**  $0.4 = 0.4 \times 10^0$  is already is already in normalized format. Converting 0.4 to a binary number using Algorithm 5.1 gives  $(0110011001100...)$ ...)<sub>2</sub>. To eight bits we get  $0.4 = (01100110)_2$ . Converting  $(01100110)_2$  back to base 10 with Equation (5.2) gives

```
0 \times 2^{-1} + 1 \times 2^{-2} + 1 \times 2^{-3} + 0 \times 2^{-4} + 0 \times 2^{-5} + 1 \times 2^{-6} + 1 \times 2^{-7} + 0 \times 2^{-8}=\frac{1}{4} + \frac{1}{8} + \frac{1}{64} + \frac{1}{128} = 0.398437500
```
**5–9** Modify the epprox function in Listing 5.2 on page 207 so that vectors of n and abs(f-e) are saved inside the loop. (*Hint*: Create the **nn** and err vectors, but do not modify the loop index n.) Remove (i.e., comment out) the fprintf statements, and increase the resolution of the loop by changing the for statement to for  $n=logspace(1,16,400)$ . Plot the variation of the absolute error with n. Do not connect the points with line segments. Rather, use a symbol, such as '+' for each point. Explain the behavior of the error for  $n > 10^7$ .

**Partial Solution:** The epproxPlot function, listed below, contains the necessary modifications. Running epproxPlot produces the plot on the following page. Explanation of the plot is left as an exercise to the reader.

```
function epproxPlot
% epproxPlot Plot error in approximating e = exp(1) with the f(n)f(n) = \lim_{n \to \infty} \frac{1}{n} (1 + 1/n)^n
\frac{2}{3}% Synopsis: y = epproxPlot
%
% Input: none
\frac{\%}{\%}Output: Plot comparing exp(1) and f(n) = (1 + 1/n)^n as n -> infinity
% Ref: N.J. Higham, Accuracy and Stability of Numerical Algorithms,
         1996, SIAM, section 1.11
e = exp(1);% fprintf('\n n f(n) error\n');
k = 0:
for n=logspace(1,16,400)
  f = (1+1/n)^n;% fprintf('%9.1e %14.10f %14.10f\n',n,f,abs(f-e));
   k = k + 1:
   nn(k) = n;err(k) = abs(f-e);end
loglog(nn,err,'+'); xlabel('n'); ylabel('Absolute error in f(n)');
[minerr, imin] = min(err);fprintf('\nMinimum error = %11.3e occurs for n = %24.16e in this sample\n',...
   minerr,nn(imin));
```
Copyright © 2000, Gerald W. Recktenwald. Photocopying is permitted only for non-commercial educational purposes.

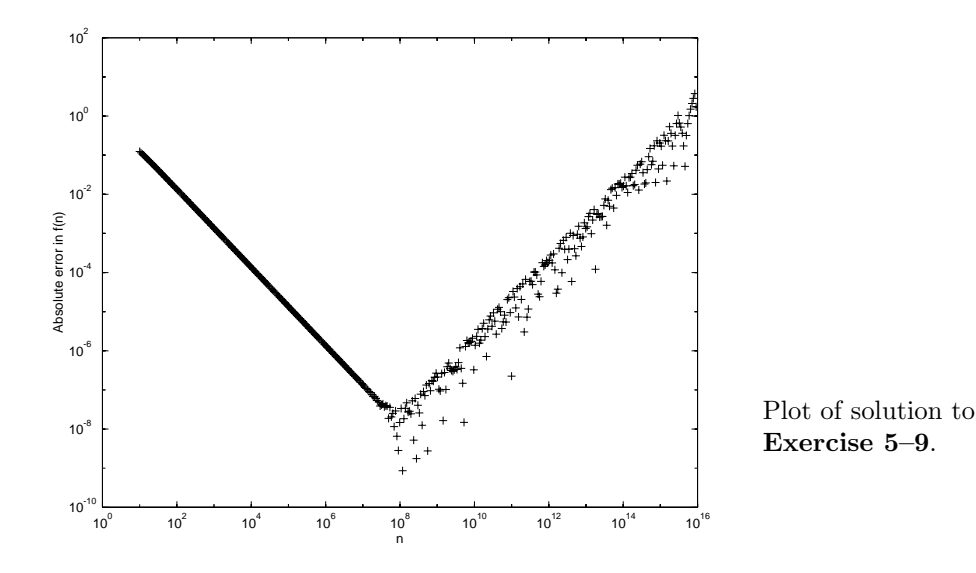

**5–19** Implement the combined tolerance  $|x_k - x_{k-1}| < \max[\Delta_a, \delta_r | x_{k-1}|]$  in the newtsqrt function in Listing 5.3. Note that  $\Delta_a$  and  $\delta_r$  should be *separate* inputs to your newtsqrt function. As a diagnostic, print the number of iterations necessary to achieve convergence for each argument of newtsqrt. Based on the results of Example 5.6, what are good default values for  $\Delta_a$  and  $\delta_r$ ? If  $\Delta_a = \delta_r$ , is the convergence behavior significantly different than the results of Example 5.6? Is the use of an absolute tolerance helpful for this algorithm?

**Partial Solution:** The MATLAB part of the solution is implemented in the newtsqrt and testConvSqrt functions listed below. The newtsqrt function is a modified version of the newtsqrtBlank.m file in the errors directory of the NMM Toolbox. The modified file is saved as newtsqrt.m. The testConvSqrt function is a modified version of testsqrt function in Listing 5.4.

The inputs to newtsqrt are x, the argument of the square root function (newtsqrt returns an approximation to  $\sqrt{x}$ , deltaA, the absolute tolerance, deltaR, the relative tolerance, and maxit, the maximum number of iterations. Note that the newtsqrt function has two input tolerances, whereas the newtsqrt function in Listing 5.3 has only one tolerance (delta). The default tolerances in testConvSqrt are

> $delta = 5\varepsilon_m = 1.11 \times 10^{-15}$  $\texttt{deltaR} = 5 \times 10^{-6}$

The absolute tolerance is designed prevent unnecessary iterations: values of  $r$  -rold less than  $\varepsilon_m$  are meaningless due to roundoff. The relative tolerance corresponds to a change in the estimate of the root of less than 0.05 percent (0.0005) on subsequent iterations.

```
function testConvSqrt(deltaA,deltaR)
% testConvSqrt Test alternative convergence criteria for the newtsqrt function
%
% Synopsis: testConvSqrt
% testConvSqrt(deltaA)
% testConvSqrt(deltaA,deltaR)
\gamma% input: deltaA = (optional) absolute convergence criterion
 % Default: deltaA = 5e-9
% deltaR = (optional) relative convergence criterion
% Default: deltaR = 5e-6
if nargin<1, deltaA = 5*eps; end
if nargin<2, deltaR = 5e-6; end
xtest = [4 0.04 4e-4 4e-6 4e-8 4e-10 4e-12]; % arguments to test
fprintf('\n Combined Convergence Criterion\n');
\begin{array}{lcl} \texttt{fprint}(\cdot\texttt{delta} = \texttt{\%12}.4\texttt{delta} = \texttt{\%12.4\text%} \times \texttt{delta} = \texttt{\%12.4\text%} \times \texttt{delta} = \texttt{\%} \times \texttt{eta} = \texttt{eta} \times \texttt{eta} = \texttt{eta} \times \texttt{eta} = \texttt{eta} \times \texttt{eta} = \texttt{eta} \times \texttt{eta} = \texttt{eta} \times \texttt{eta} = \texttt{eta} \times \texttt{eta} = \texttt{eta} \times \texttt{eta} = \texttt{eta} \times \texttt{eta} = \x sqrt(x) newtsqrt(x) error relerr it\n');
for x=xtest % repeat for each column in xtest
    r = sqrt(x);[rn, it] = newtsqrt(x, delta, delta);err = abs(rn - r);relerr = err/r:
    fprintf('%10.3e %10.3e %10.3e %10.3e %10.3e %4d\n',x,r,rn,err,relerr,it)
end
```

```
function [r,iter] = newtsqrt(x,deltaA,deltaR,maxit)
% newtsqrt Use Newton's method to compute the square root of a number
%
% Synopsis: r = newtsqrt(x,delta,maxit)
% [r, it] = newtsqrt(x, delta, maxit)%
% Input: x = number for which the square root is desired
% delta = (optional) convergence tolerance. Default: delta = 5e-9
         maxit = (optional) maximum number of iterations. Default: maxit = 25%
% Output: r = square root of x to within combined tolerance
% abs(r-rold) < max( deltaA, deltaR*abs(rold) )
% where r is the current guess at the root and rold<br>% is the guess from the previous iteration
                is the guess from the previous iteration
% it = (optional) number of iterations to reach convergence
if x<0, error('Negative input to newtsqrt not allowed'); end
if x==0, r=x; return; end
if nargin<2, deltaA = 5*eps; end
if nargin<3, deltaR = 5e-6; end
if nargin<4, maxit=25; end
r = x/2; rold = x; % Initialize, make sure convergence test fails on first try
it = 0;
while abs(r-rold) > max( [deltaA, deltaR*abs(rold)] ) & it<maxit % Convergence test
  rold = r;<br>
r = 0.5*(\text{cold} + x/\text{cold});<br>
% Update the guess
  r = 0.5*(\text{cold} + \text{x/cold});it = it +1;
end
if nargout>1, iter=it; end
```
The reader is left with the task of running testConvSqrt and discussing the results. What happens if the call to testConvSqrt is testConvSqrt(5e-9)? Which tolerance, the absolute or the relative (or both, or neither) is more effective at detecting convergence?

**5–23** Use the sinser function in Listing 5.5 to evaluate  $sin(x)$ , for  $x = \pi/6$ ,  $5\pi/6$ ,  $11\pi/6$ , and  $17\pi/6$ . Use the periodicity of the sine function to modify the sinser function to avoid the undesirable behavior demonstrated by this sequence of arguments. (*Hint*: The modification does not involve any change in the statements inside the for...end loop.)

**Partial Solution:** The output of running sinser for  $x = 17\pi/16$  is

```
>> sinser(17*pi/6)
Series approximation to sin(8.901179)
 k term ssum
 1 8.901e+00 8.90117919
 3 -1.175e+02 -108.64036196
 5 4.656e+02 357.00627682
 7 -8.784e+02 -521.41383256
 9 9.666e+02 445.22638523
11 -6.963e+02 -251.02690828
13 3.536e+02 102.59385039
15 -1.334e+02 -30.82387869
17 3.886e+01 8.03942600
19 -9.003e+00 -0.96401885
21 1.698e+00 0.73443795
23 -2.659e-01 0.46848851
25 3.512e-02 0.50360758
27 -3.964e-03 0.49964387
29 3.868e-04 0.50003063
Truncation error after 15 terms is 3.06329e-05
ans =
   0.5000
```
Due to the large terms in the numerator, the value of the series first grows before converging toward the exact value of 0.5. Since the large terms alternate in sign, there is a loss of precision in the least significant digits when the large terms with opposite sign are added together to produce a small result. Thus, even if more terms are included in the series, it is not possible to obtain arbitrarily small errors. Evaluating the series for the sequence  $x = \pi/6$ ,  $5\pi/6$ ,  $11\pi/6$ ,  $17\pi/6$ ,... requires an increasing number of terms, even though  $|\sin(x)| = 1/2$  for each x in the sequence.

The results of running sinser for  $x = \pi/6$ ,  $5\pi/6$ ,  $11\pi/6$ , and  $17\pi/6$  are summarized in the table below.

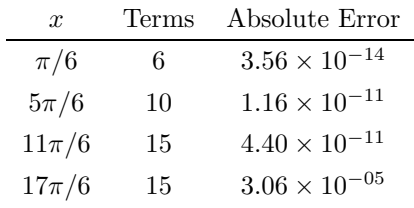

For smaller values of  $x$ , the series converges with fewer terms. The error in the approximation to  $sin(x)$  grows as |x| increases.

To reduce the effect of roundoff for large x we exploit the periodicity of  $sin(x)$ : the value of  $\sin(x)$  is the same for  $x \pm 2n\pi$  for  $n = 1, 2, \ldots$  Thus, whenever  $|x| > 2\pi$  we can remove an integer factor of  $2\pi$  before evaluating the series. Removing an integer factor of  $2\pi$  is easily achieved with the built-in rem function. rem(a,b) returns the remainder (fractional part) of  $a/b$ . To apply this to the sinser code, insert

 $x = \text{rem}(x, 2*pi)$ ;

before the evaluation of the series. This fix is implemented in sinserMod (not listed here). Running sinserMod for  $x = 11\pi/6$  gives

```
>> s = sinserMod(17*pi/6)
Series approximation to sin(2.617994)
 k term ssum
 1 2.618e+00 2.61799388
 3 -2.991e+00 -0.37258065
 5 1.025e+00 0.65227309
 7 -1.672e-01 0.48502935
 9 1.592e-02 0.50094978
11 -9.920e-04 0.49995780
13 4.358e-05 0.50000139
15 -1.422e-06 0.49999996
17 3.584e-08 0.50000000
19 -7.183e-10 0.50000000
Truncation error after 10 terms is 1.15644e-11
s =0.5000
```
The sinserMod function obtains a more accurate result than sinser, and it does so by evaluating fewer terms.

A even better solution involves recognizing that  $sin(x)$  for all x can be constructed from a table of  $\sin(x)$  values for  $0 < x < \pi/2$ . The diagram below indicates how values of  $\sin(x)$  versus x can be used to generate  $sin(x)$  values for any x.

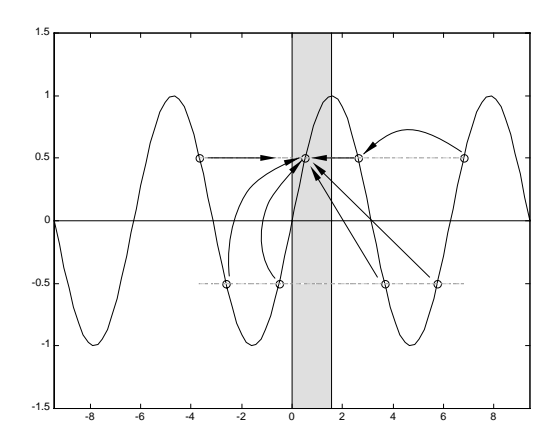

**Exercise 5–23**. All values of  $sin(x)$  can be generated from  $sin(x)$  versus x in  $0 \le x \le \pi/2$ .

Copyright © 2000, Gerald W. Recktenwald. Photocopying is permitted only for non-commercial educational purposes.

The following table gives additional clues on how to implement a more efficient and more accurate sinser

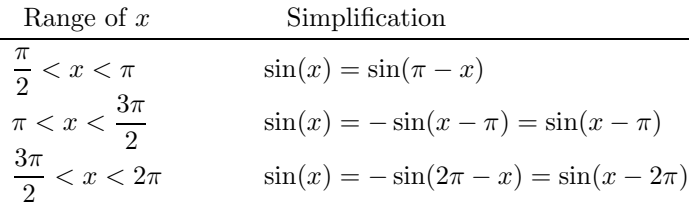

The range of  $x < 0$  is handled with the identity  $sin(x) = -sin(x)$ .

The following MATLAB code provides additional hints on the implementation.

```
x = \text{rem}(x, 2*pi);
if x == 0ssum = 0; return;
elseif x==pi/2
  ssum = sign(xin); return;
elseif x>pi/2 & x<pi
  x = pi - x;...
```
The goal of the more sophisticated code is to use the absolute minimum number of terms in the series approximation. Reducing the number of terms makes the computation more efficient, but more importantly, it reduces the roundoff.

The improved code is contained in the sinserMod2 function, which is not listed here. The demoSinserMod2 function compares the results of sinserMod and sinserMod2 for  $x = \pi/6$ ,  $5\pi/6$ ,  $11\pi/6$ , and  $17\pi/6$ . Running demoSinserMod2 gives

## >> demoSinserMod2

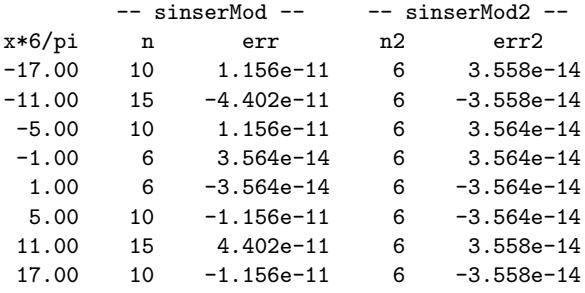

For the same tolerance  $(5 \times 10^{-9})$  sinserMod2 obtains a solution that is as or more accurate than sinser Mod, and it does so in fewer iterations. For  $x = \pm 5\pi/6$  the two functions are identical. Complete implementation and testing of sinserMod and sinserMod2 is left to the reader.

**5–27** Derive the Taylor series expansions  $P_1(x)$ ,  $P_2(x)$ , and  $P_3(x)$  in Example 5.9 on page 222. **Partial Solution:** The Taylor polynomial is given by Equation (5.15)

$$
P_n(x) = f(x_0) + (x - x_0) \left. \frac{df}{dx} \right|_{x=x_0} + \frac{(x - x_0)^2}{2} \left. \frac{d^2 f}{dx^2} \right|_{x=x_0} + \dots + \frac{(x - x_0)^n}{n!} \left. \frac{d^n f}{dx^n} \right|_{x=x_0}
$$

Given  $f(x)=1/(1-x)$  we compute

$$
\frac{df}{dx} = \frac{+1}{(1-x)^2} \qquad \frac{d^2}{dx^2} = \frac{+2}{(1-x)^3} \qquad \frac{d^3}{dx^3} = \frac{+6}{(1-x)^4} \qquad \frac{d^n}{dx^n} = \frac{n!}{(1-x)^{n+1}}
$$

Thus

$$
P_1(x) = f(x_0) + (x - x_0) \frac{1}{(1 - x_0)^2}
$$